# *Potencia y Energía*

# *Circuitos monofásicos*

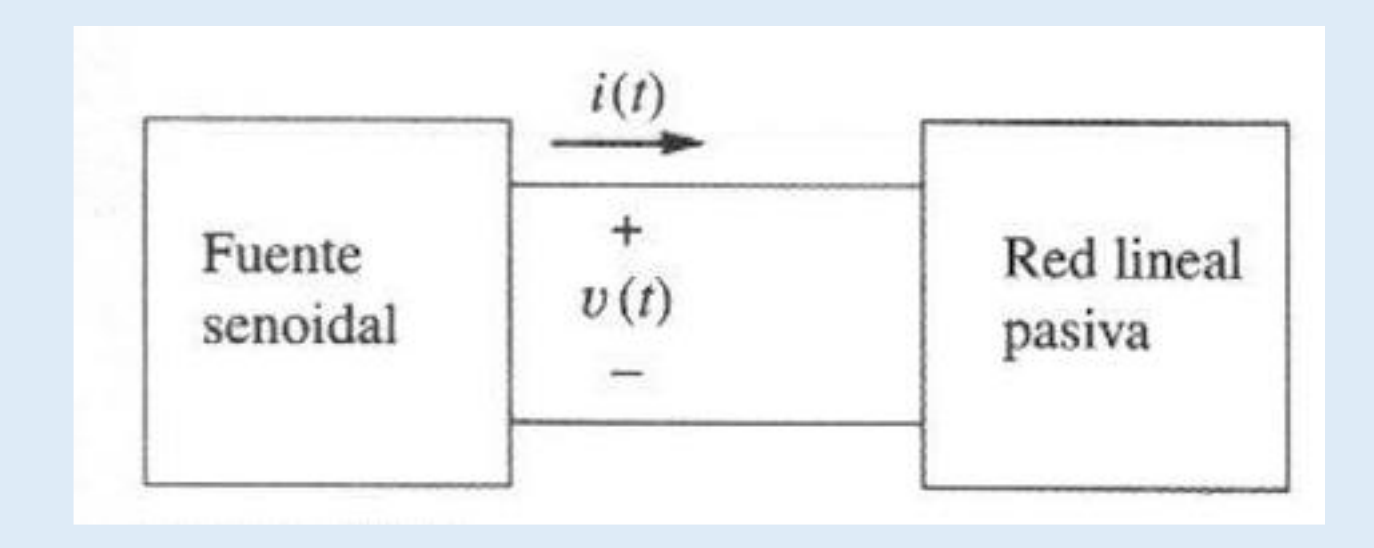

# • *Circuito Resistivo*

- *Potencia instantánea, en " Watts "* 
	- $p(t) = v(t) * i(t)$

 $v(t) = V_m \sin(\omega t)$  $i(t) = I_m \sin(\omega t)$ 

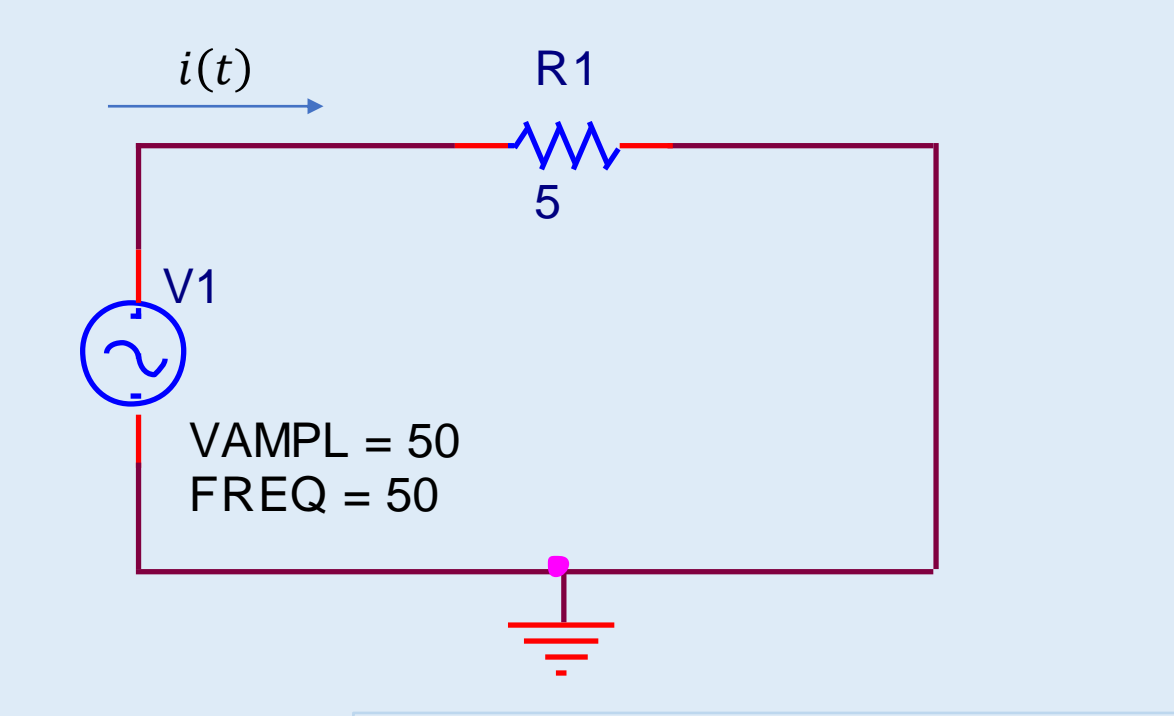

$$
p(t) = V_m I_m \sin^2 \omega t \to \sin^2 x = \frac{1}{2} (1 - \cos 2x) \to p(t) = \frac{1}{2} V_m I_m \ (1 - \cos 2\omega t)
$$

• *Potencia promedio, en " Watts "* 

$$
P = \frac{1}{T} \int_0^T p(t) dt \quad \to \quad P = \frac{1}{T} \int_0^T \frac{1}{2} V_m I_m \quad (1 - \cos 2\omega t) d(\omega t) = \frac{1}{2} V_m I_m = \mathbf{V} * \mathbf{I}
$$

#### $G$ ráfica de la tensión y la corriente  $\theta = 0$

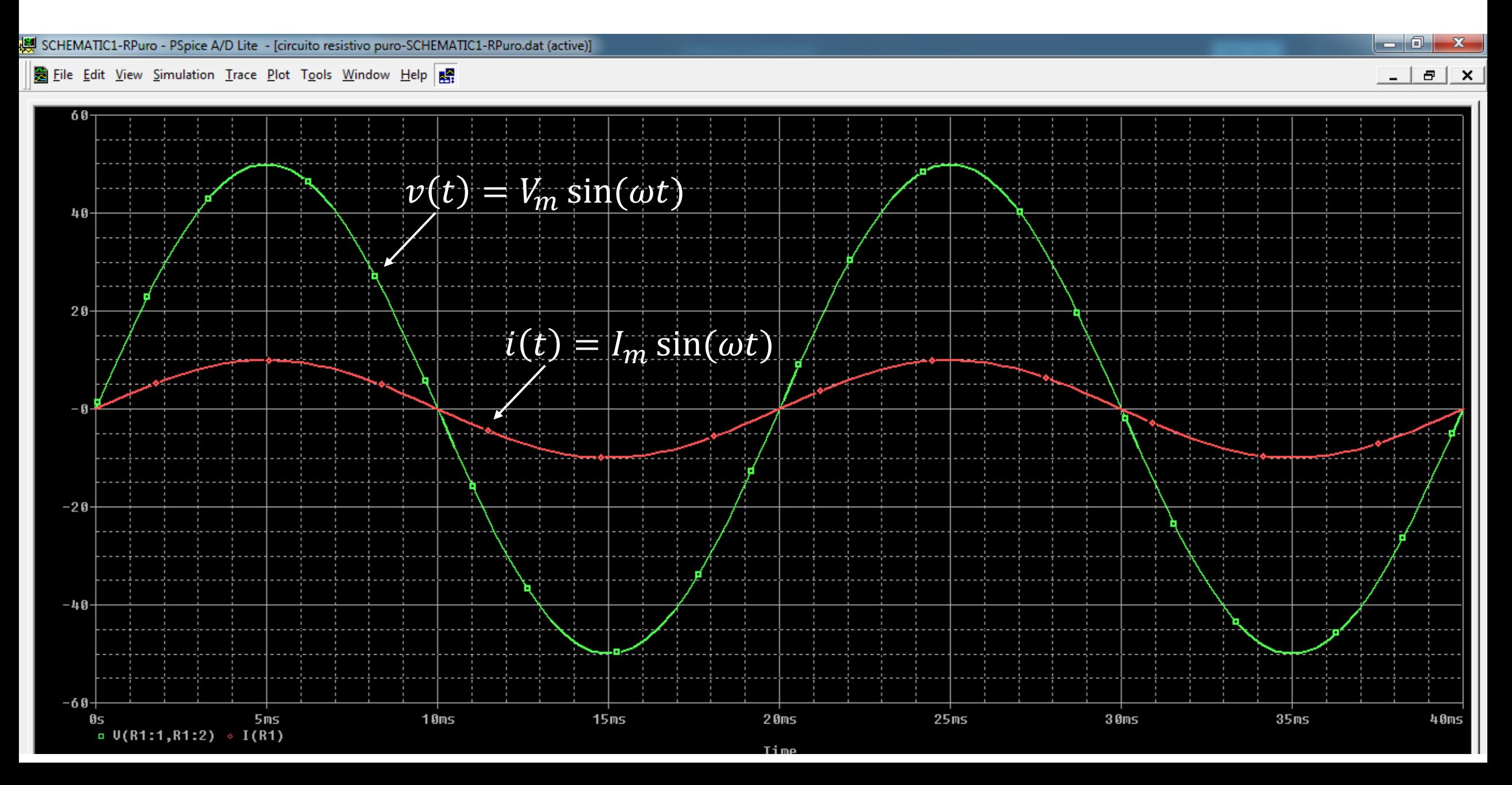

#### Gráfica de la tensión, corriente y la potencia instantánea

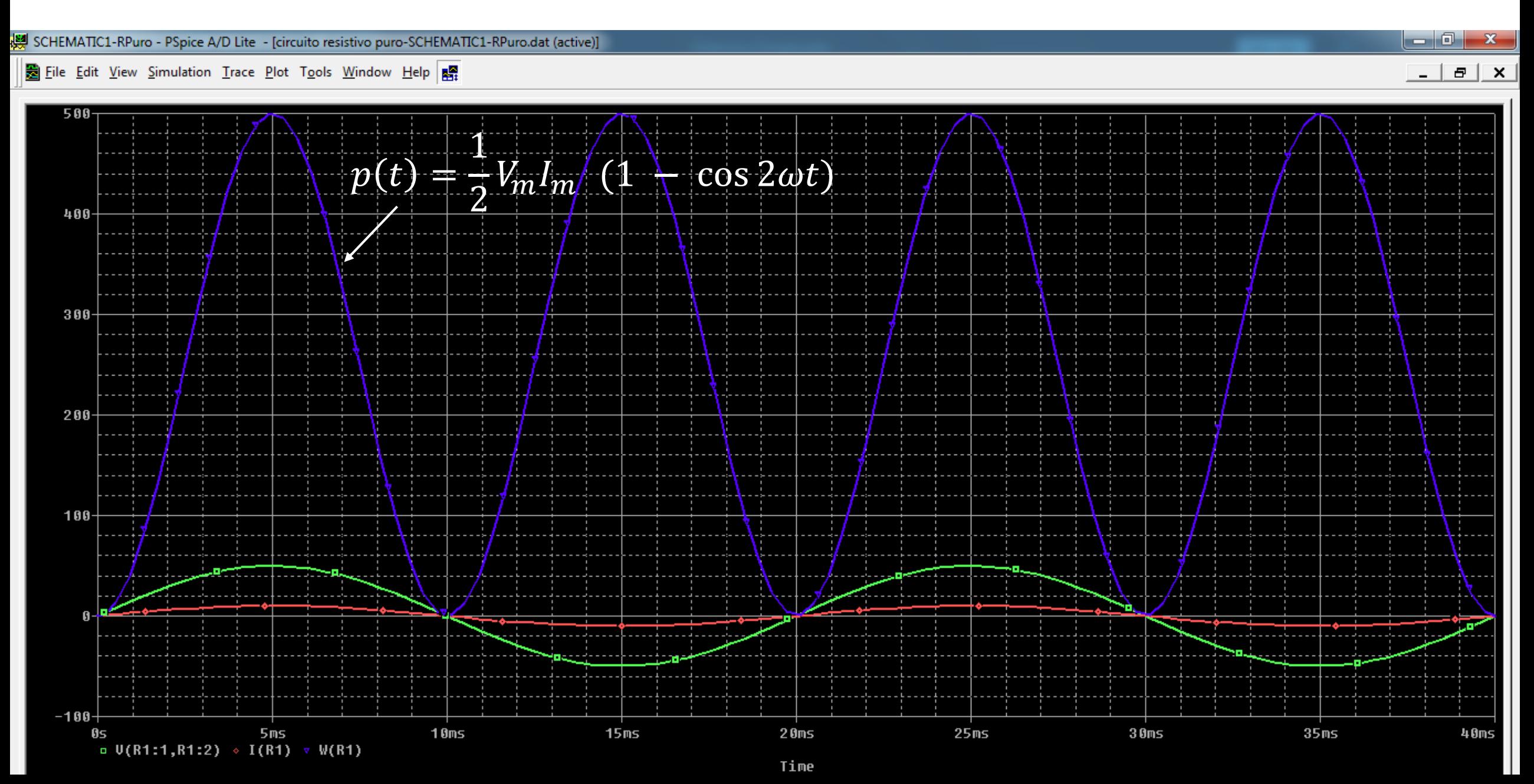

# • *Circuito Inductivo*

• *Potencia instantánea, en " Watts "* 

 $p(t) = v(t) * i(t)$ 

$$
v(t) = V_m \sin(\omega t)
$$

$$
i(t) = I_m \sin(\omega t - \frac{\pi}{2})
$$

$$
p(t) = V_m \sin(\omega t) * I_m \sin(\omega t - \frac{\pi}{2})
$$

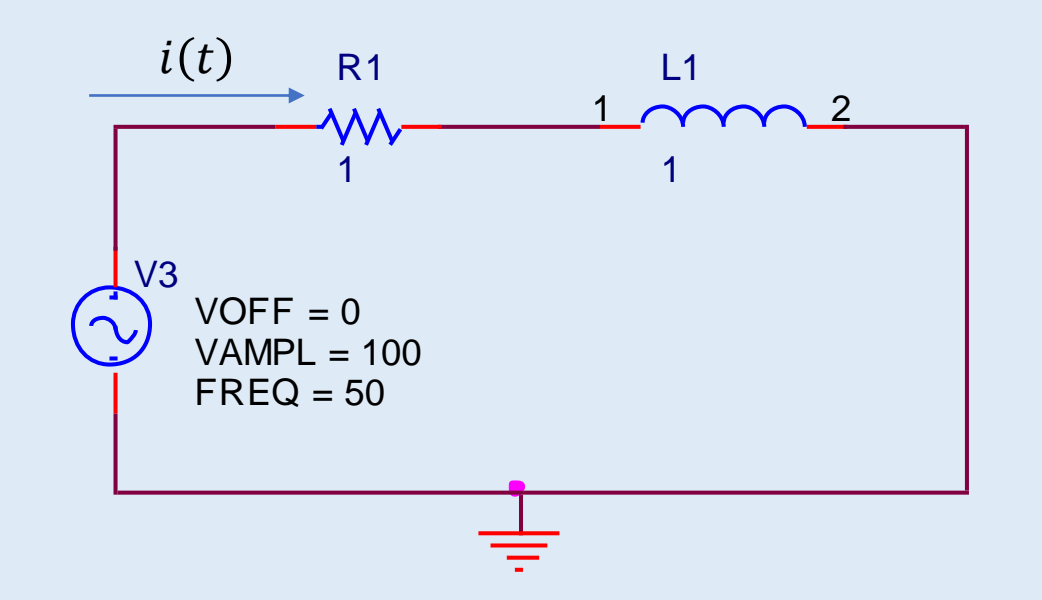

$$
\text{Como } \sin\left(\omega t - \frac{\pi}{2}\right) = -\cos\omega t \quad \text{y} \quad 2\sin x \cos x = \sin 2x \quad \text{or} \quad x \cos x = \frac{1}{2}\sin 2x
$$

• *Potencia promedio, a lo largo de un periodo es cero " 0 "*

$$
P = \frac{1}{T} \int_0^T p(t) dt = 0
$$

$$
p(t) = -\frac{1}{2}V_m I_m \sin(2\omega t)
$$

图 File Edit View Simulation Trace Plot Tools Window Help 屏

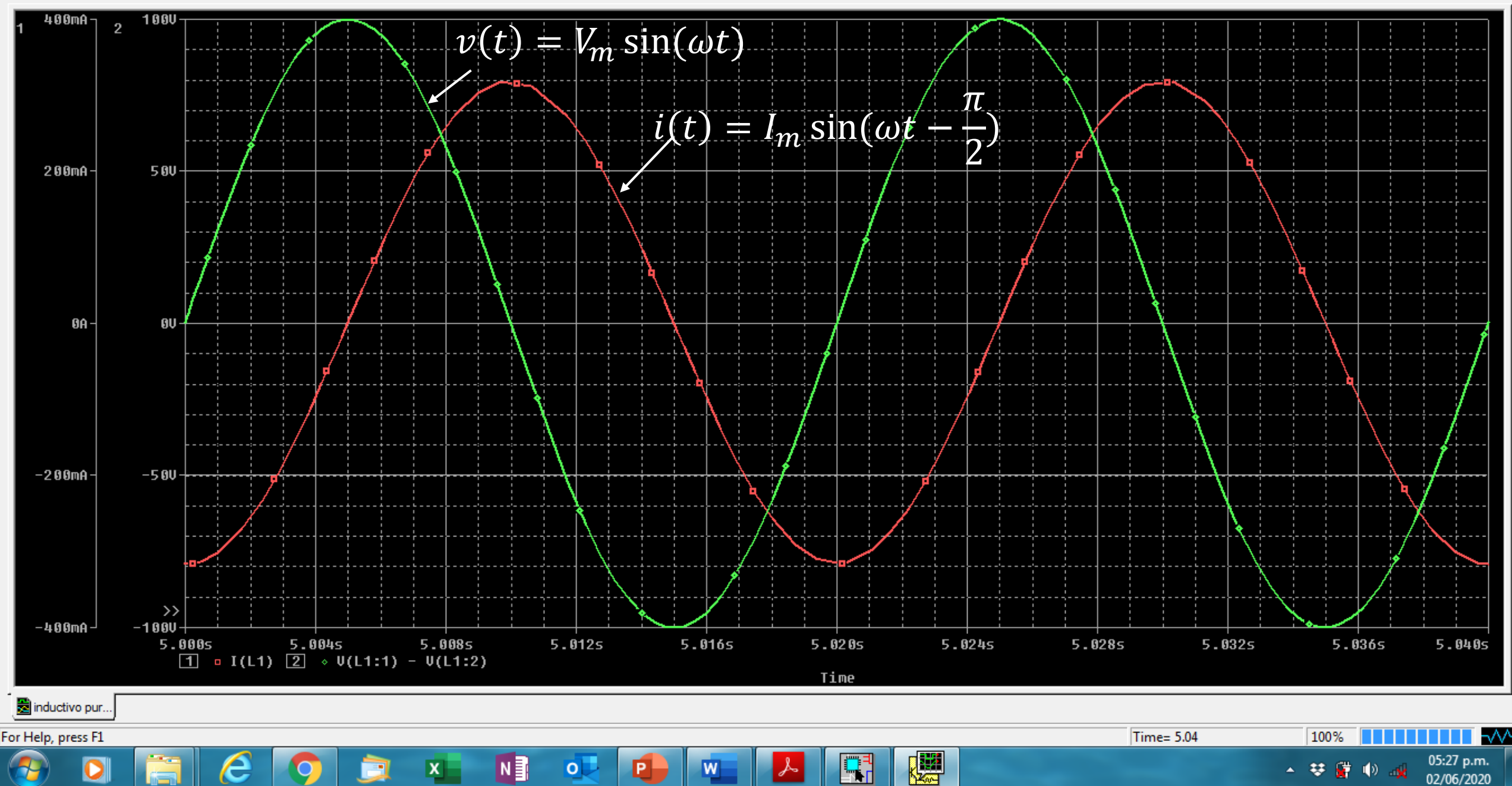

 $\begin{array}{|c|c|c|c|c|}\hline \rule{0pt}{16pt} & \rule{0pt}{16pt} \end{array} \hspace{1cm} \begin{array}{|c|c|c|c|c|}\hline \rule{0pt}{16pt} & \rule{0pt}{16pt} \end{array} \hspace{1cm} \begin{array}{|c|c|c|c|c|}\hline \rule{0pt}{16pt} & \rule{0pt}{16pt} \end{array} \hspace{1.2cm} \begin{array}{|c|c|c|c|c|}\hline \rule{0pt}{16pt} & \rule{0pt}{16pt} \end{array} \hspace{1.2cm} \begin{array}{|c|$ 

 $\boxed{\sigma}$   $\boxed{\times}$ 

02/06/2020

### Gráfica de la tensión, corriente y la potencia instantánea

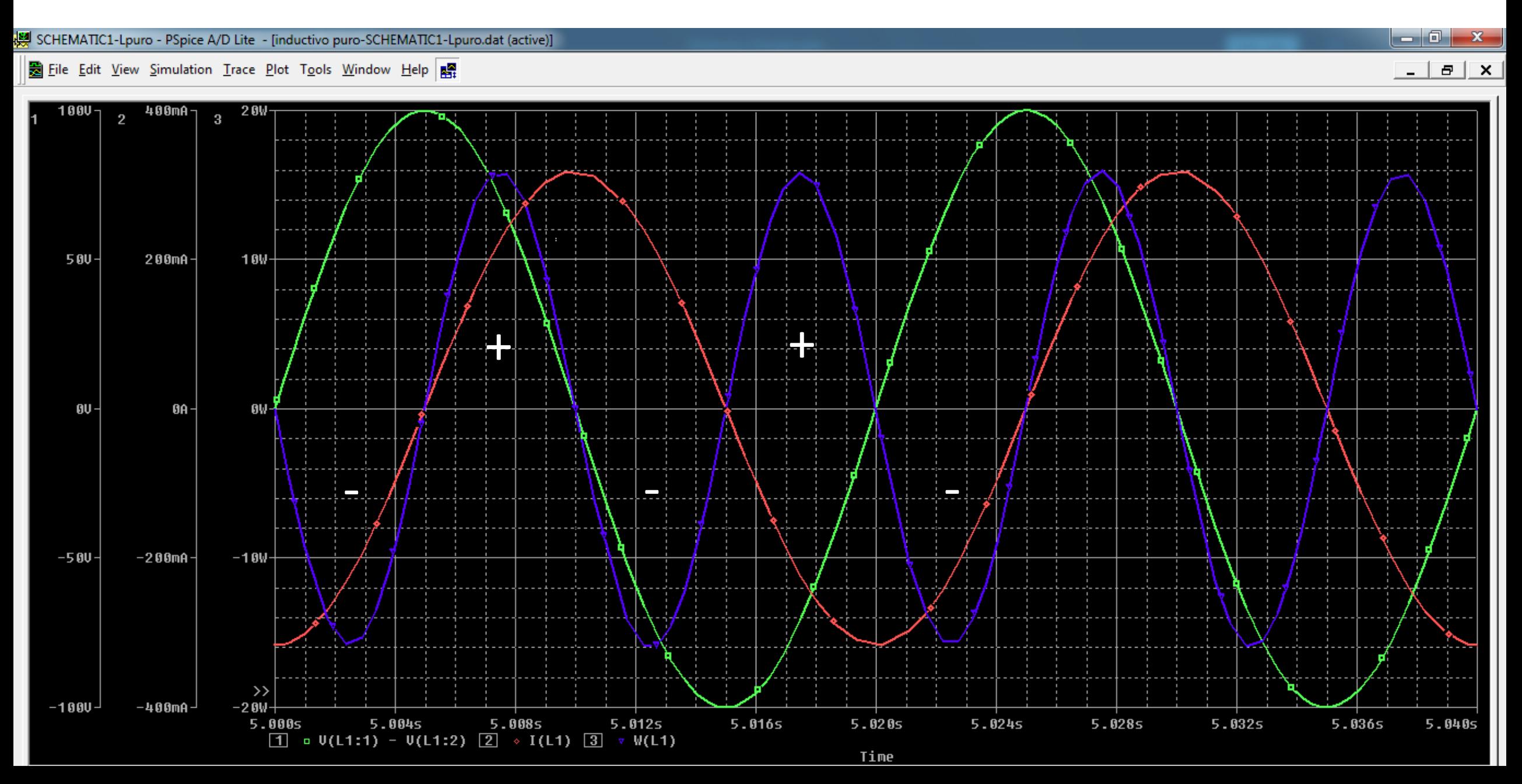

- *Circuito Capacitivo*
- *Potencia instantánea, en " Watts "*

 $p(t) = v(t) * i(t)$ 

$$
v(t) = V_m \sin(\omega t)
$$

$$
i(t) = I_m \sin(\omega t + \frac{\pi}{2})
$$

$$
p(t) = V_m \sin(\omega t) * I_m \sin(\omega t + \frac{\pi}{2})
$$

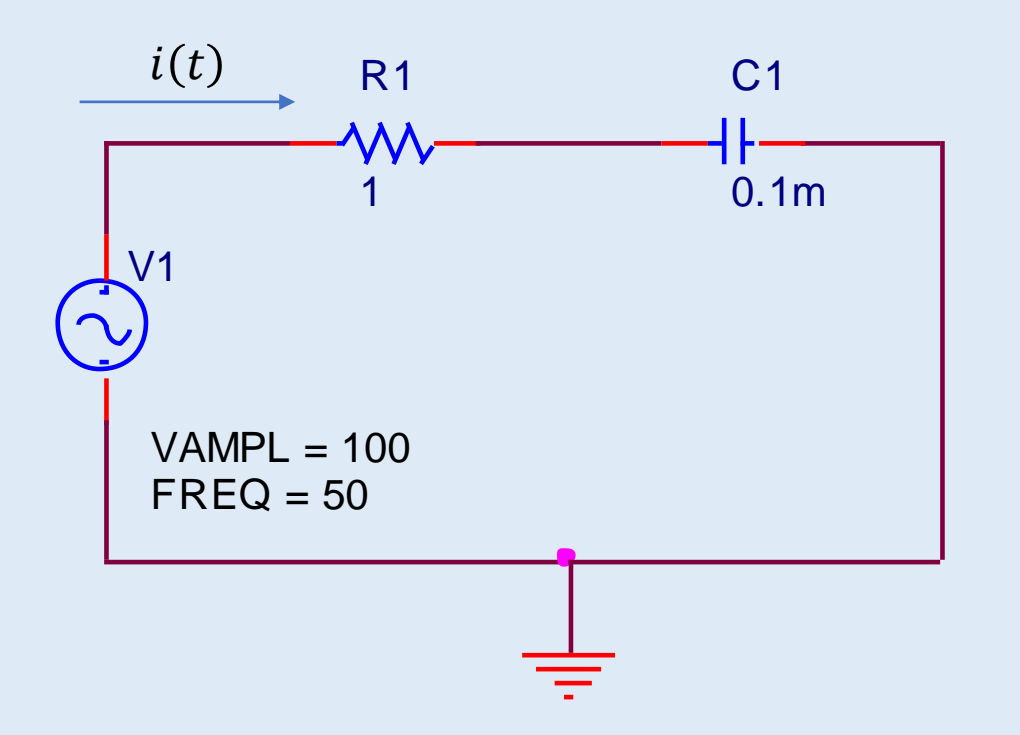

Como sin $(\omega t +$  $\pi$ 2  $=$  cos  $\omega t$  y 2 sin  $x$  cos  $x = \sin 2x \rightarrow \sin x \cos x =$ 1 2  $\sin 2x$ 

> • *Potencia promedio, a lo largo de un periodo es cero " 0 "*

$$
P = \frac{1}{T} \int_0^T p(t) dt = 0
$$

 $p(t) =$ 1  $\frac{1}{2}V_m I_m \sin(2\omega t)$ 

#### *Gráfica de la tensión, corriente*

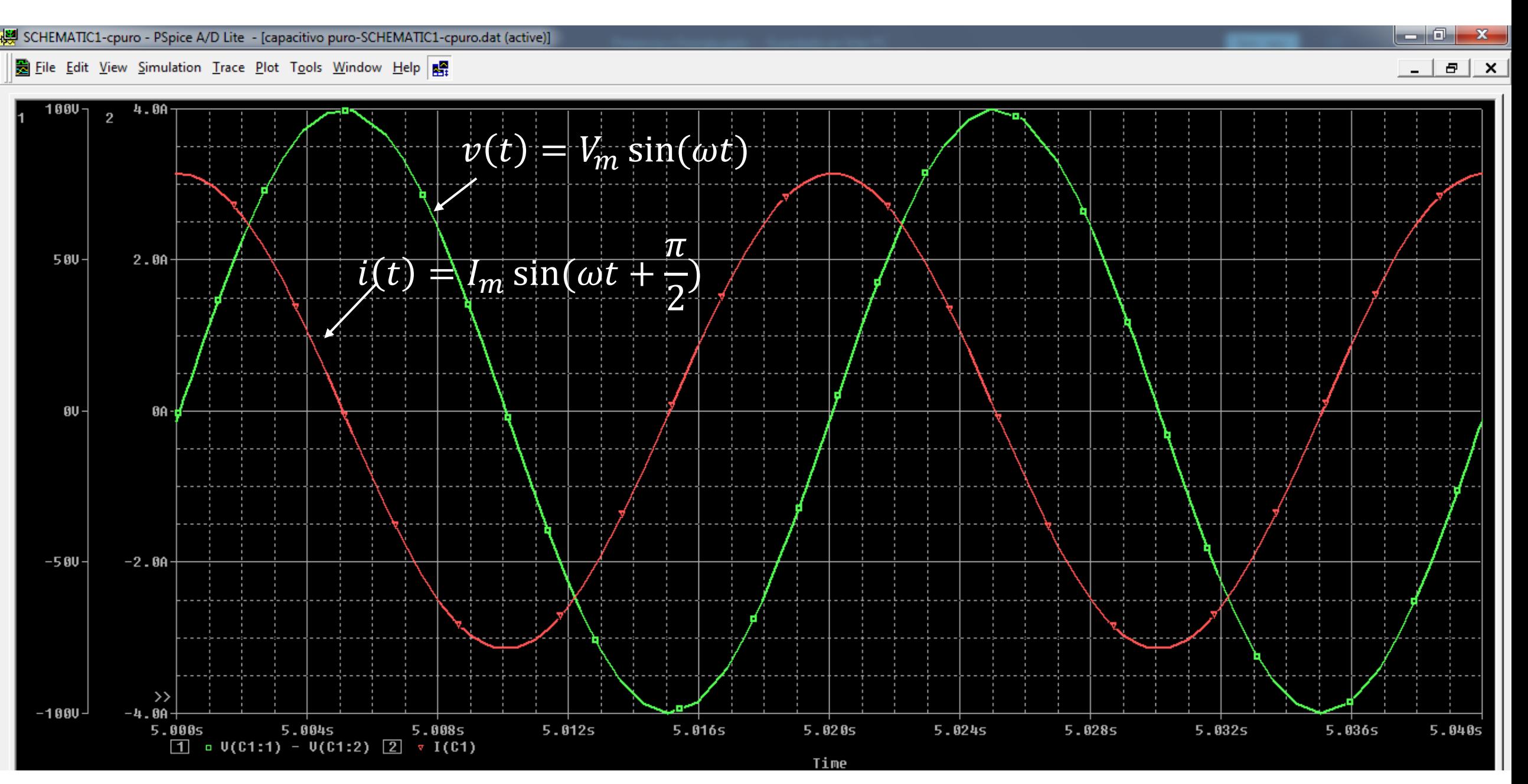

### Gráfica de la tensión, corriente y la potencia instantánea

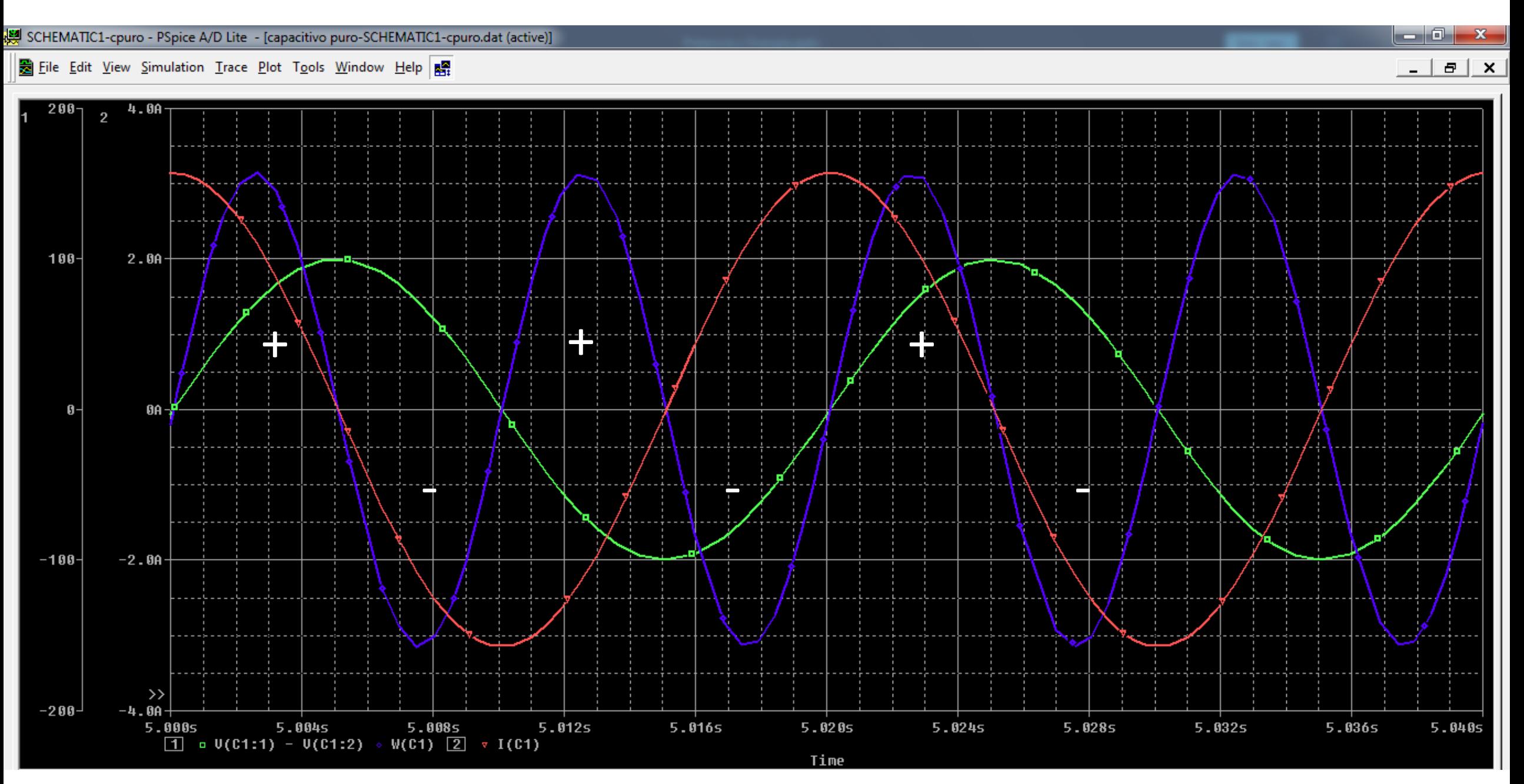

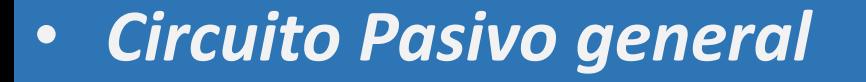

$$
p(t) = v(t) * i(t)
$$

$$
v(t) = V_m \sin(\omega t)
$$

$$
i(t) = I_m \sin(\omega t + \theta)
$$

 $p(t) = V_m \sin(\omega t) * I_m \sin(\omega t + \theta)$ 

Como sin 
$$
\alpha + \sin \beta = \frac{1}{2} [\cos(\alpha - \beta) - \cos(\alpha + \beta)]
$$

\nY  $\cos(-\alpha) = \cos(\alpha + \beta)$ 

**Potencia Instantánea** 
$$
p(t) = \frac{1}{2} V_m I_m \left[ \cos \theta - \cos(2\omega t + \theta) \right]
$$

- La potencia instantánea es difícil de medir, porque cambia constantemente con el tiempo.
- La patencia promedio no depende del tiempo, si no del ángulo de desfase entre la tensión y la corriente.

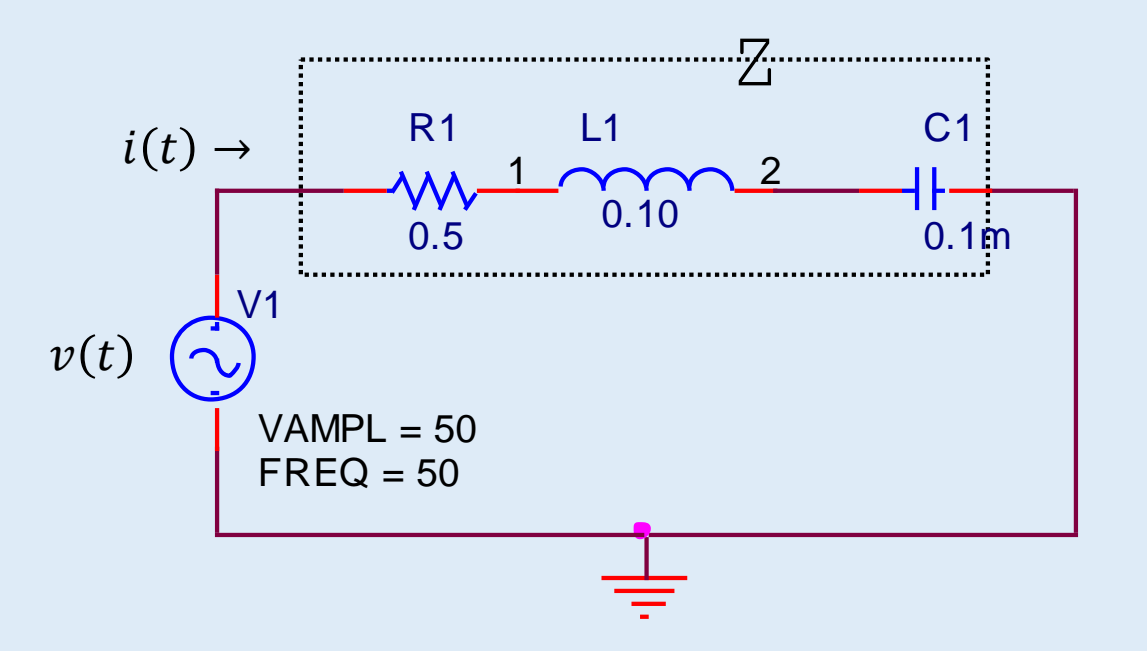

| $p(t) = \frac{1}{2} V_m I_m [\cos \theta - \cos(2\omega t + \theta)]$ | Potencia instantánea                            |                                   |
|-----------------------------------------------------------------------|-------------------------------------------------|-----------------------------------|
| $P = \frac{1}{T} \int_0^T p(t) dt$                                    | $-\frac{1}{2} V_m I_m \cos(2\omega t + \theta)$ | $\frac{1}{2} V_m I_m \cos \theta$ |
| $\frac{1}{2} V_m I_m \cos \theta$                                     | Valor medio cero                                | Valor constante                   |
| $\frac{1}{2} V_m I_m \cos \theta$                                     | Valor constante                                 |                                   |
| $\frac{1}{2} V_m I_m \cos \theta$                                     | Valor constante                                 |                                   |
| $\frac{1}{2} V_m I_m \cos \theta$                                     | Valor media cero                                |                                   |
| $\frac{1}{2} V_m I_m \cos \theta$                                     | Valor constante                                 |                                   |
| $\frac{1}{2} V_m I_m \cos \theta$                                     | Valor medio de $p(t)$ o $P potencia activa es$  |                                   |
| $\frac{1}{2} V_m I_m \cos \theta$                                     | Q = $(\theta_v - \theta_i)$                     |                                   |
| $\frac{1}{2} V_m I_m \cos \theta$                                     | Q = $(\theta_v - \theta_i)$                     |                                   |
| $\frac{1}{2} V_m I_m \cos \theta$                                     | Q = $(\theta_v - \theta_i)$                     |                                   |

En un circuito inductivo, en el que la intensidad de corriente está en atraso respecto de la tensión, decimos entonces que tenemos un factor de *potencia en retraso*, y en un circuito capacitivo, como la corriente adelanta a la tensión , tenemos un factor de *potencia en adelanto*.

*Sacar conclusión*: Se puede observar Que cos  $\boldsymbol{\varphi}$  siempre es positivo y por lo Tanto *P* también será.

 $\varphi$  entre  $\pm$  90  $^{\circ}$ 

#### *Gráfica potencia instantánea, tensión y corriente.*

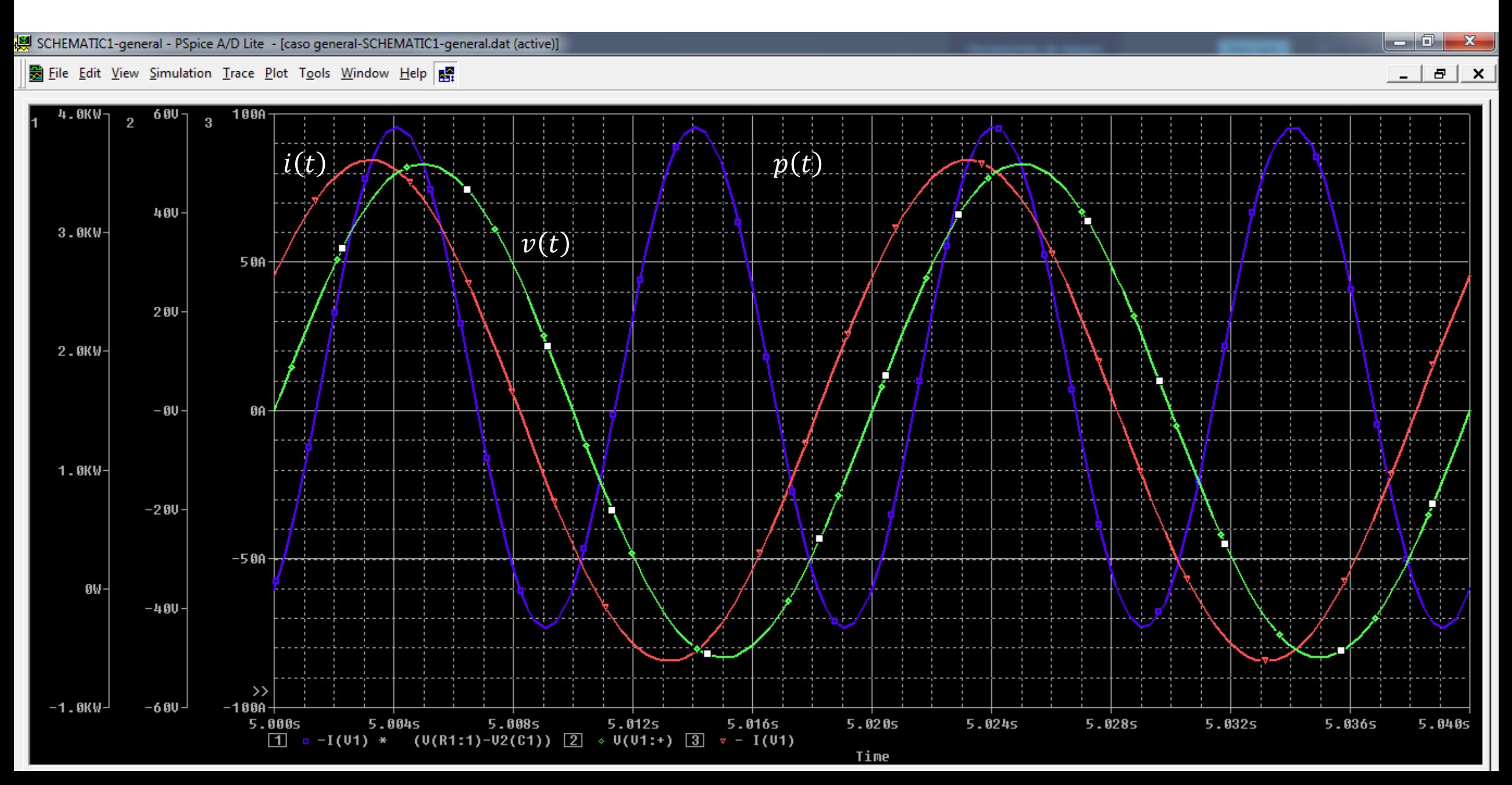

#### Gráfica potencia instantánea

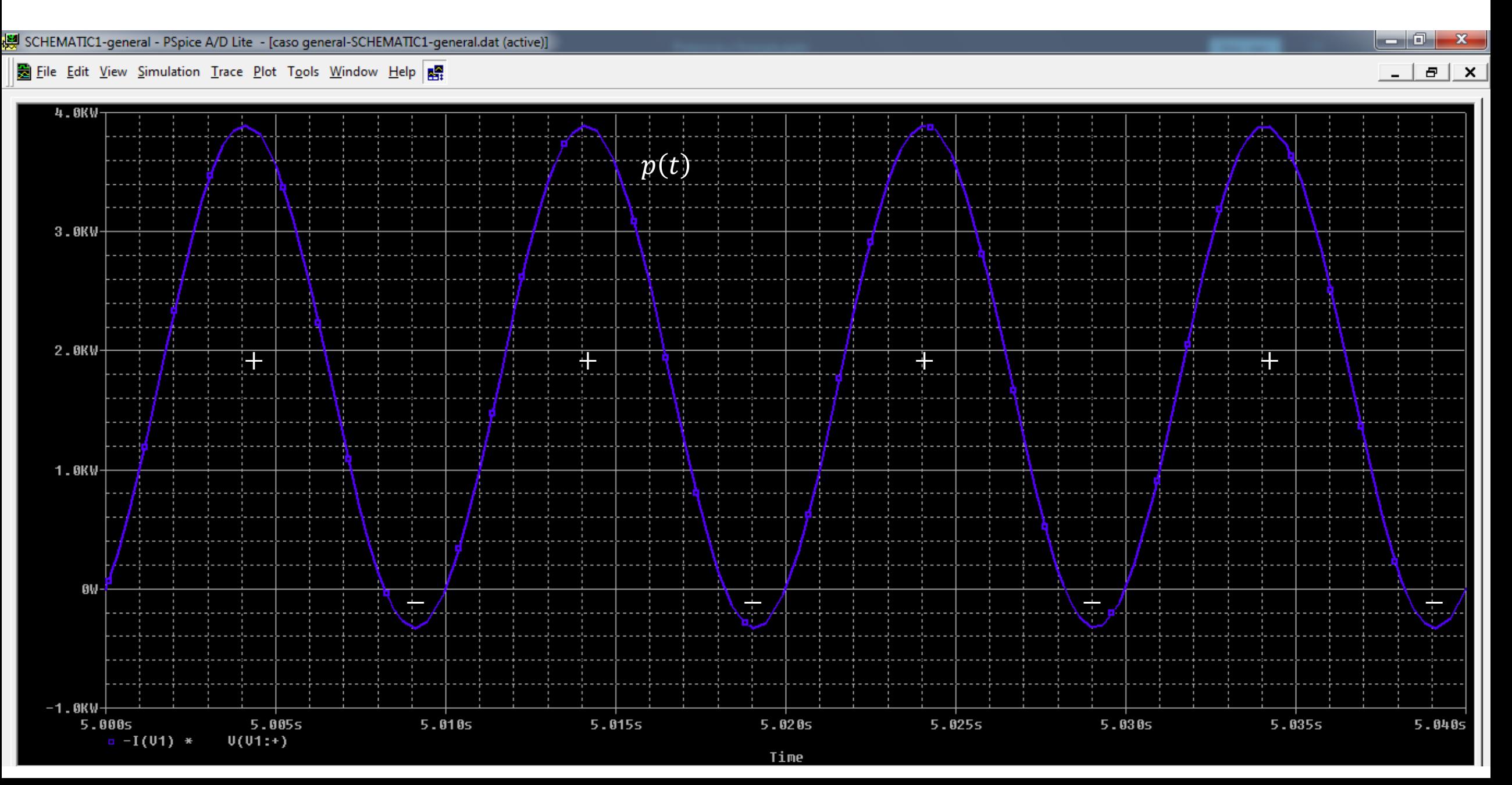

 $P = Potential$  activa  $VI \cos \varphi \rightarrow W$ 

- $S = Potential$  aparente  $VI \rightarrow VA$  o kVA
- $Q =$  Potencia reactiva  $VI \sin \varphi \rightarrow \text{VAR }$  o kVAR

## *Triángulo de Potencias*

- Las expresiones de la potencia, se las pueden representar geométricamente mediante los lados de un triángulo, que se llama *triángulo* de *potencias.*
- *Triángulo de Potencias: Carga inductiva, factor de potencia en retraso.*

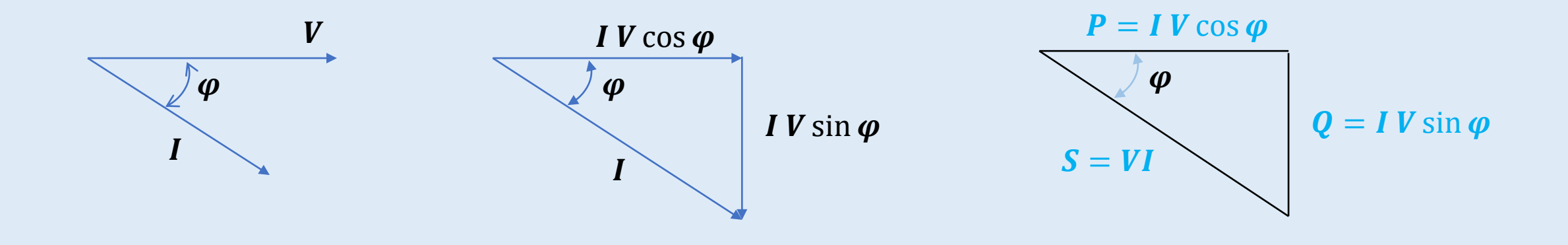

• *Triángulo de Potencias: Carga Capacitiva, factor de potencia en adelanto.*

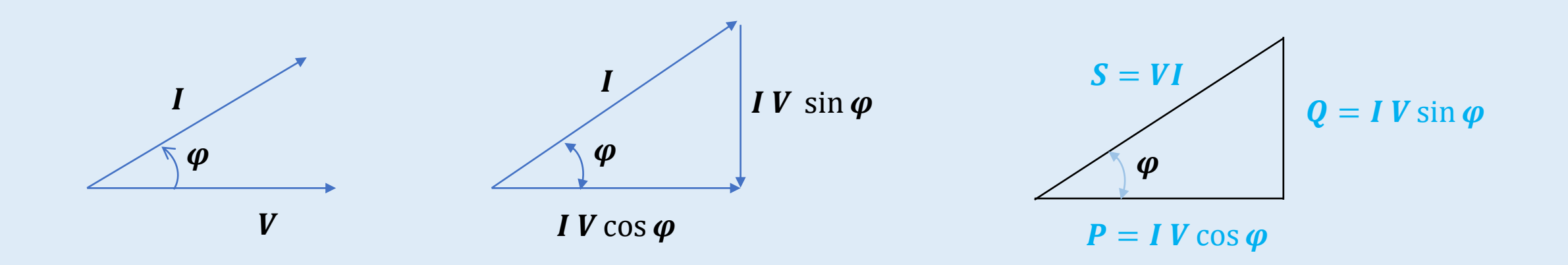

• *Potencia Compleja*

El triángulo de potencias, para S, Py Q, también se puede deducir del producto de *VI*\*, de la tensión por el conjugado de la corriente. Este producto da como resultado un número complejo que se llama *potencia compleja* S. Esta potencia compleja posee toda la información relevante de potencia sobre la carga. Su parte real es la *potencia activa* <sup>P</sup> y su parte imaginaria es la *potencia reactiva* Q *.*

**Potencia compleja, plano Complejo**

$$
V = Ve^{j\alpha} \qquad \qquad I = I e^{j(\alpha+\theta)}
$$

$$
S = VI^* = Ve^{j\alpha} \, I e^{-j(\alpha+\theta)} = VI e^{-j(\theta)} = VI \, \cos\theta - jVI \sin\theta = P - jQ
$$

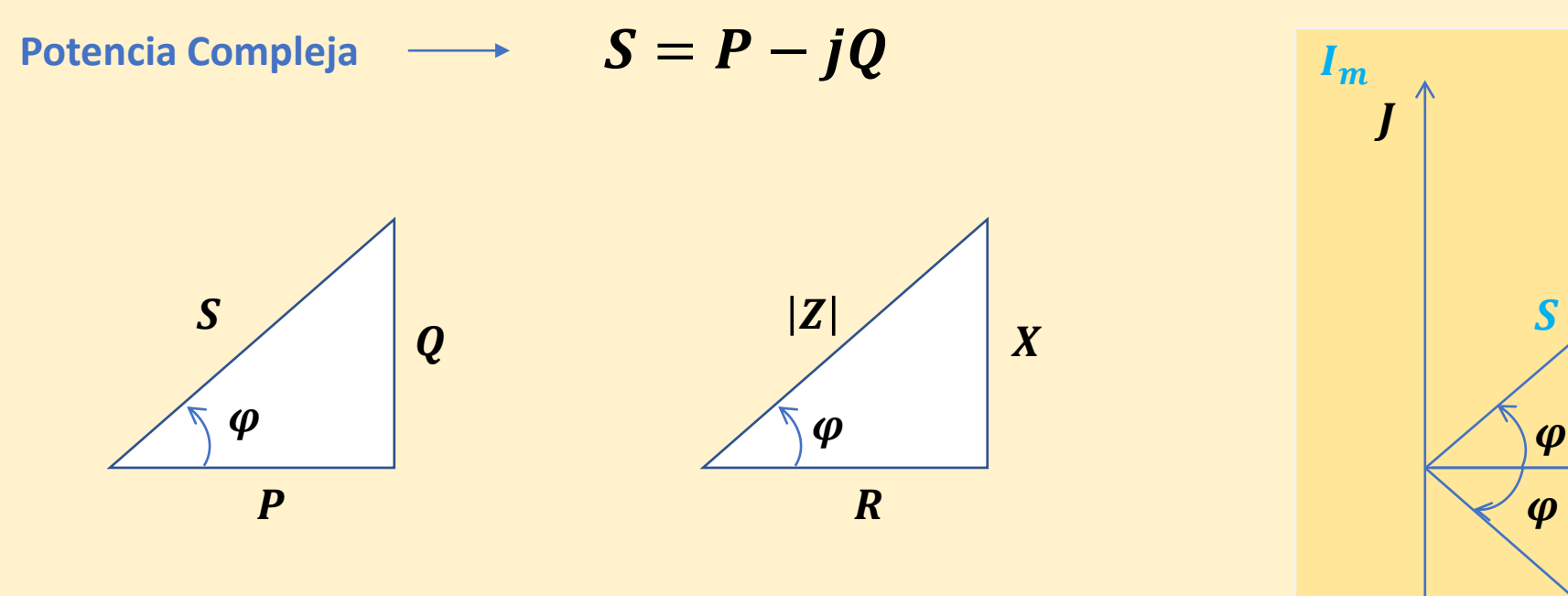

 $\varphi \rightarrow$  ángulo del factor de potencia.

 $I^*$  conjugado de la corriente.

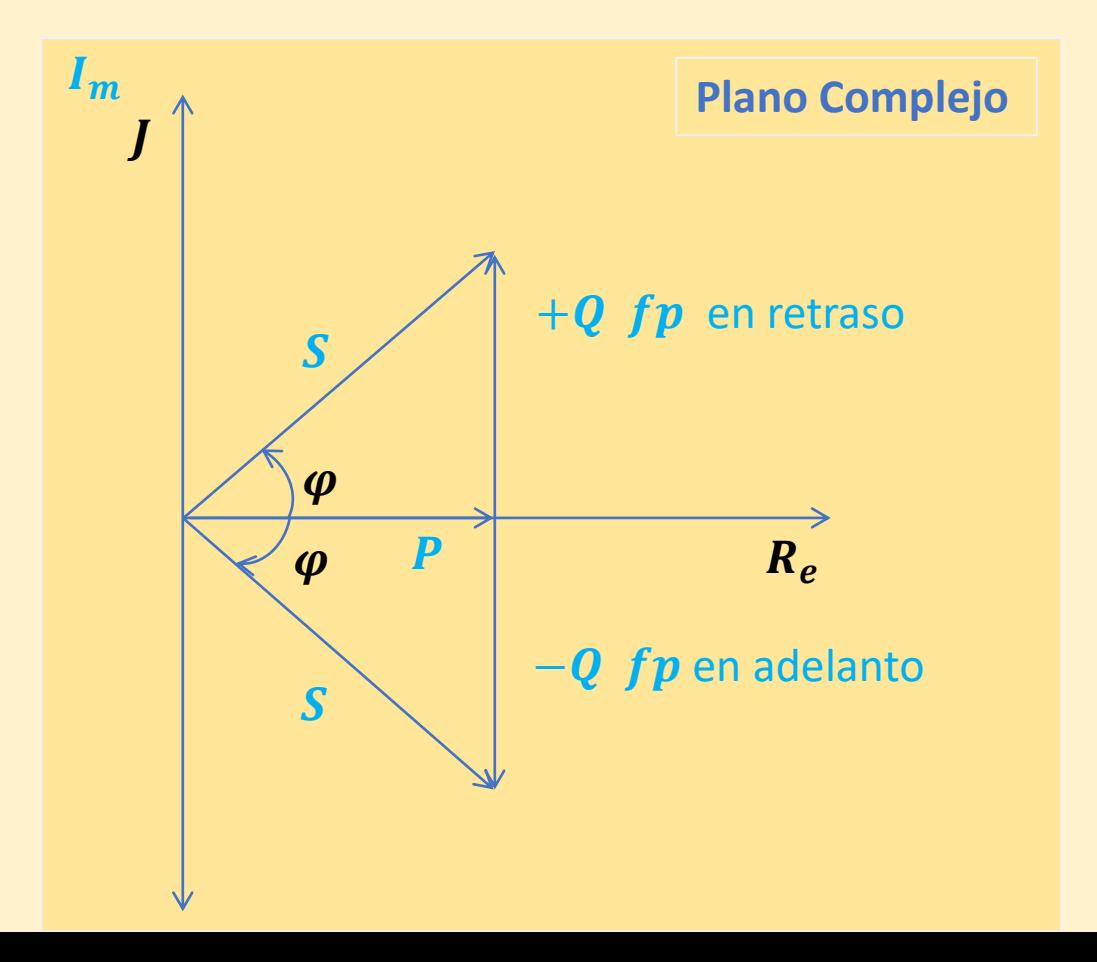

En las aplicaciones industriales, normalmente, se trabajan con cargas de carácter inductivo, por lo que intensidad de corriente está retrasada respecto de la tensión aplicada. En el triángulo de potencias, la *hipotenusa* S es una medida de la carga del sistema de distribución y el *cateto* <sup>P</sup> es una medida de la potencia útil suministrada. Lo que interés es que S se aproxime lo más posible a P, es decir, que el *ángulo*  $\varphi$  sea lo más pequeño posible. En el caso de una carga *inductiva*, es posible corregir el factor de potencia agregando *capacitores en paralelo* con la carga. La tensión en la carga no varía con lo que la potencia útil <sup>P</sup> se mantiene constante. Al aumentar el factor de potencia lo que disminuyen son la *intensidad de corriente* y *la potencia aparente* lo que implica que se consiga una utilización más eficiente de la potencia en el sistema o red de distribución.

#### • *Ejemplo de Corrección del factor de potencia.*

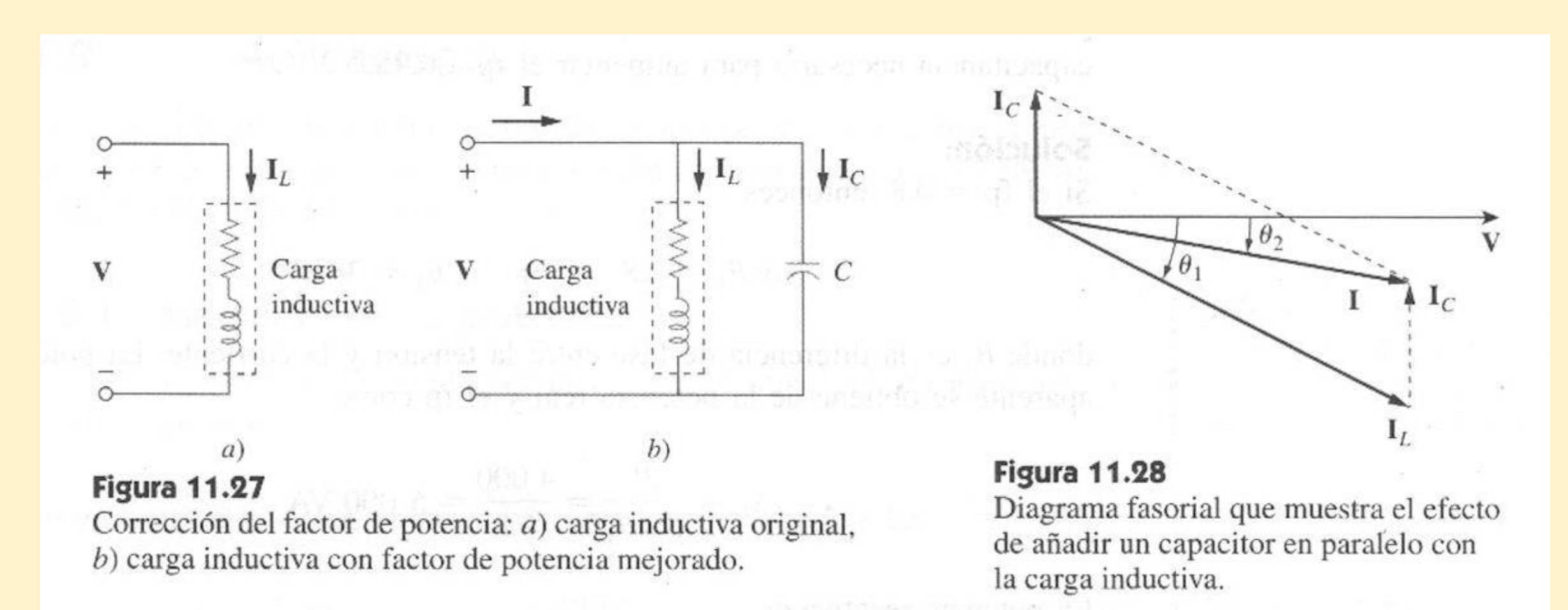

*¿ Cómo se conectan los elementos para mejorar factor de potencia? (Capacitor o Inductor)* Justifique la respuesta.

*Corrección del factor de potencia , para el caso de cargas inductivas. (factor de potencia en atraso)*

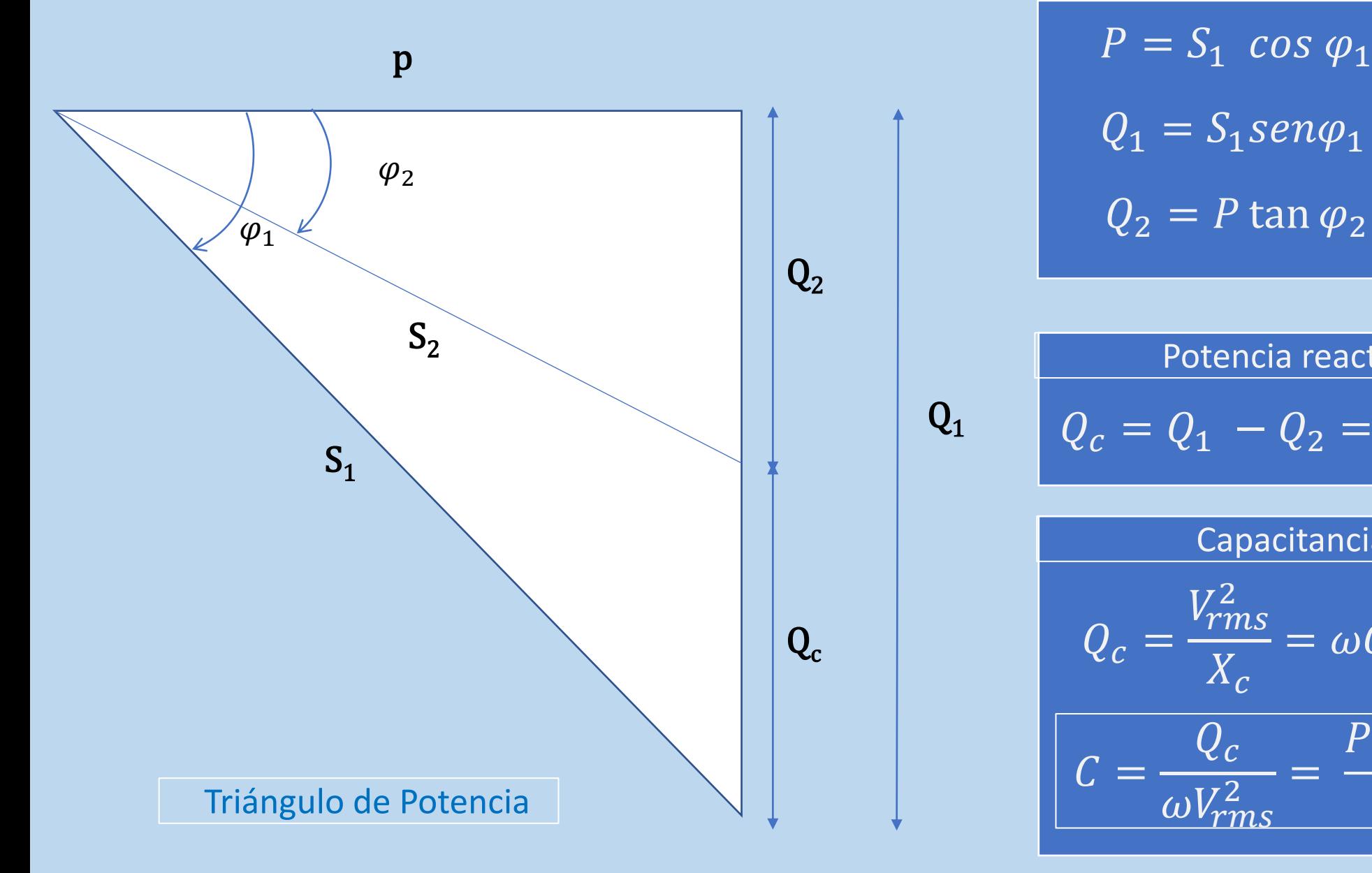

$$
P = S_1 \cos \varphi_1
$$
  

$$
Q_1 = S_1 \operatorname{sen} \varphi_1 = P \tan \varphi_1
$$
  

$$
Q_2 = P \tan \varphi_2
$$

Potencia reactiva del condensador

$$
Q_c = Q_1 - Q_2 = P \left( \tan \varphi_2 - \tan \varphi_2 \right)
$$

#### Capacitancia del condensador

$$
Q_c = \frac{V_{rms}^2}{X_c} = \omega C V_{rms}^2
$$

$$
C = \frac{Q_c}{\omega V_{rms}^2} = \frac{P (\tan \varphi_1 - \tan \varphi_2)}{\omega V_{rms}^2}
$$

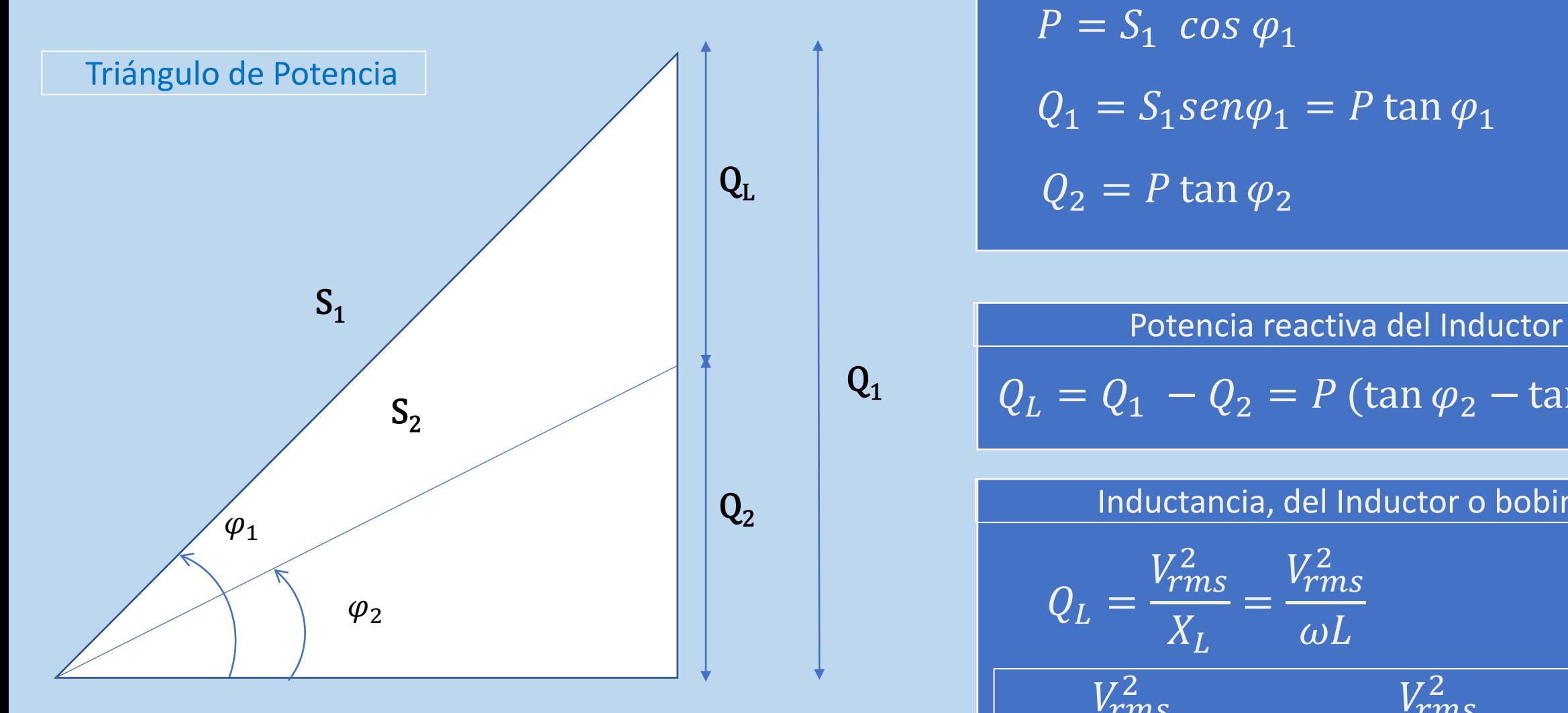

$$
P = S_1 \cos \varphi_1
$$
  

$$
Q_1 = S_1 \sin \varphi_1 = P \tan \varphi_1
$$
  

$$
Q_2 = P \tan \varphi_2
$$

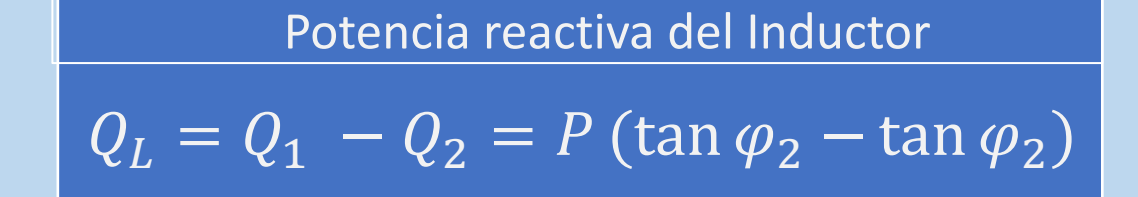

# Inductancia, del Inductor o bobina

 $V_{rms}^2$ 

 $\omega P$  (tan  $\varphi_1$  – tan  $\varphi_2$ )

$$
Q_L = \frac{V_{rms}^2}{X_L} = \frac{V_{rms}^2}{\omega L}
$$

=

 $L=$ 

 $V_{rms}^2$ 2

 $\omega Q_L$ 

#### Valor eficaz o rms

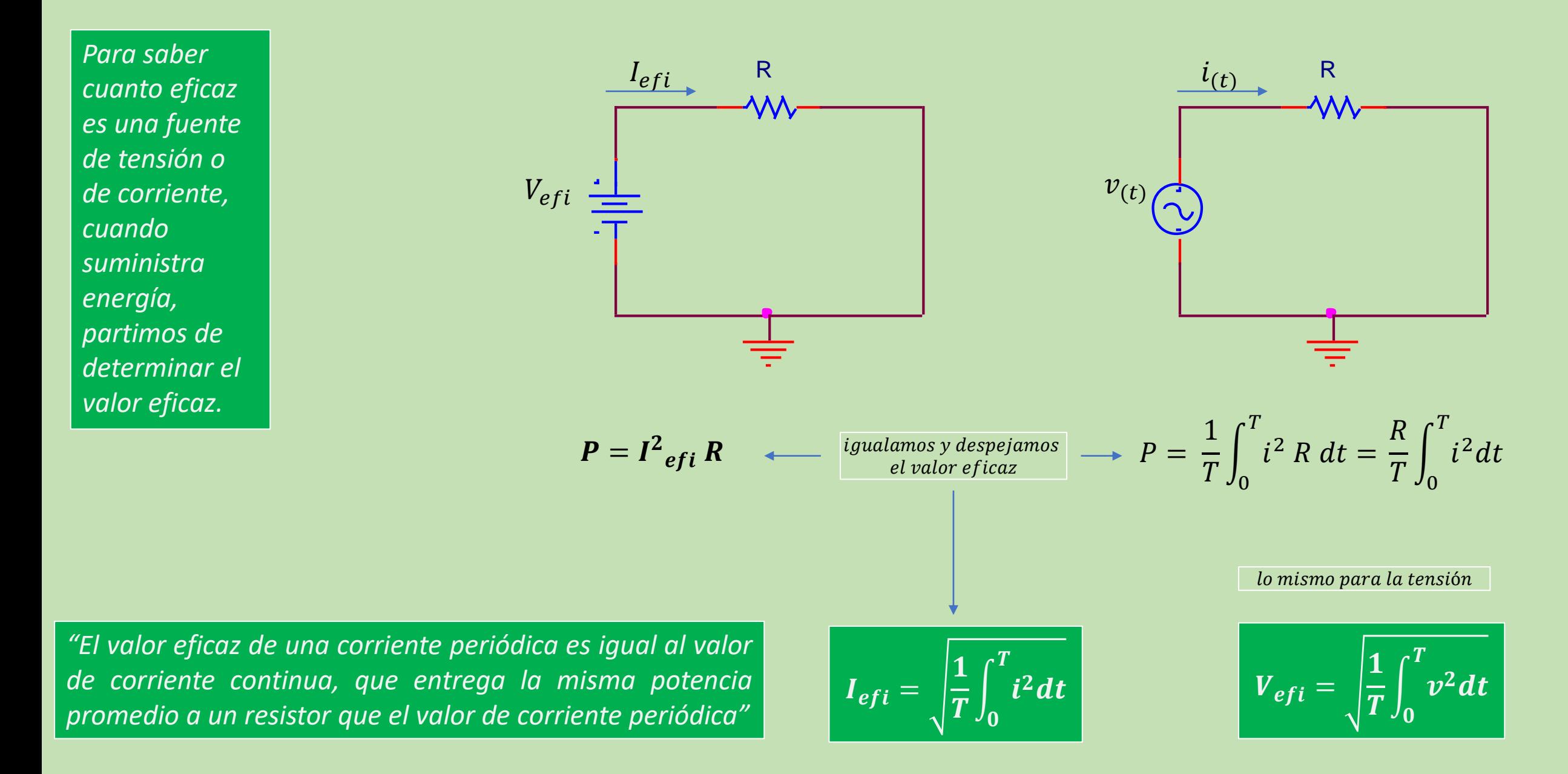

 $I_{efi} = I_{rms}$ 

Al valor eficaz, tambien se lo conoce como vlaor rms (raíz cuadrada del promedio de la señal al cuadrado)

$$
V_{eff} = V_{rms}
$$

• *Tomemos como ejemplo una senoide* () = cos

$$
i_{(t)} = I_m \cos \omega t
$$

$$
I_{efi} = \sqrt{\frac{1}{T} \int_0^T I_m^2 \cos^2 \omega t \, dt} = \sqrt{\frac{I_m^2}{T} \int_0^T \frac{1}{2} (1 + \cos^2 2\omega t) dt} = \frac{I_m}{\sqrt{2}}
$$

$$
I_{efi} = I_{rms} = \frac{I_m}{\sqrt{2}}
$$

Podemos escribir que para una función senoidal

$$
V_{eff} = V_{rms} = \frac{V_m}{\sqrt{2}}
$$

 $P = \frac{1}{2}$  $\frac{1}{2}V_m I_m$  cos  $\theta$  $P =$  $V_m$ 2  $I_m$ 2  $\cos\varphi$  $P = V_{rms} I_{rms} \cos \varphi$ Distintas maneras de expresar la Potencia

- **1. Para alimentar un conjunto de equipos eléctricos se utiliza una fuente monofásica de 50 kVA, 220 V, 50 Hz. En dicha instalación existen las siguientes cargas:**
- 10 motores de inducción monofásicos de 5 CV, 220 V, 50 Hz, F.P.= 0,84 en retraso cada uno de ellos.
- 40 tubos fluorescentes, para alumbrado general, de 60 W, 220 V, F.P.= 0,5 en retraso, por unidad.
- Distintas tomas de alimentación con un consumo total de 2 kW, 220 V, 50 Hz y factor de potencia unidad.
- Al conjunto de cargas anteriormente citadas se le pretende añadir un equipo de aire acondicionado, cuya placa de características es: 3.710 W, 220 V, 50 Hz, 18,8 A, siendo el equipo inductivo.

Se pide encontrar la forma de realizar la conexión de **TODAS** las cargas para que el sistema funcione correctamente. Justificar la solución que encuentre.

Realizar el diagrama fasorial del total de la instalación. Indicar el fasor de referencia.

1 kW = 1,36 CV 1 kW = 1,34 HP 1 CV = 0,986 HP 1 CV = 0,736 kW 1 HP = 0,746 kW 1 HP = 1,014 CV

# Medición de potencia con *Wattímetro*

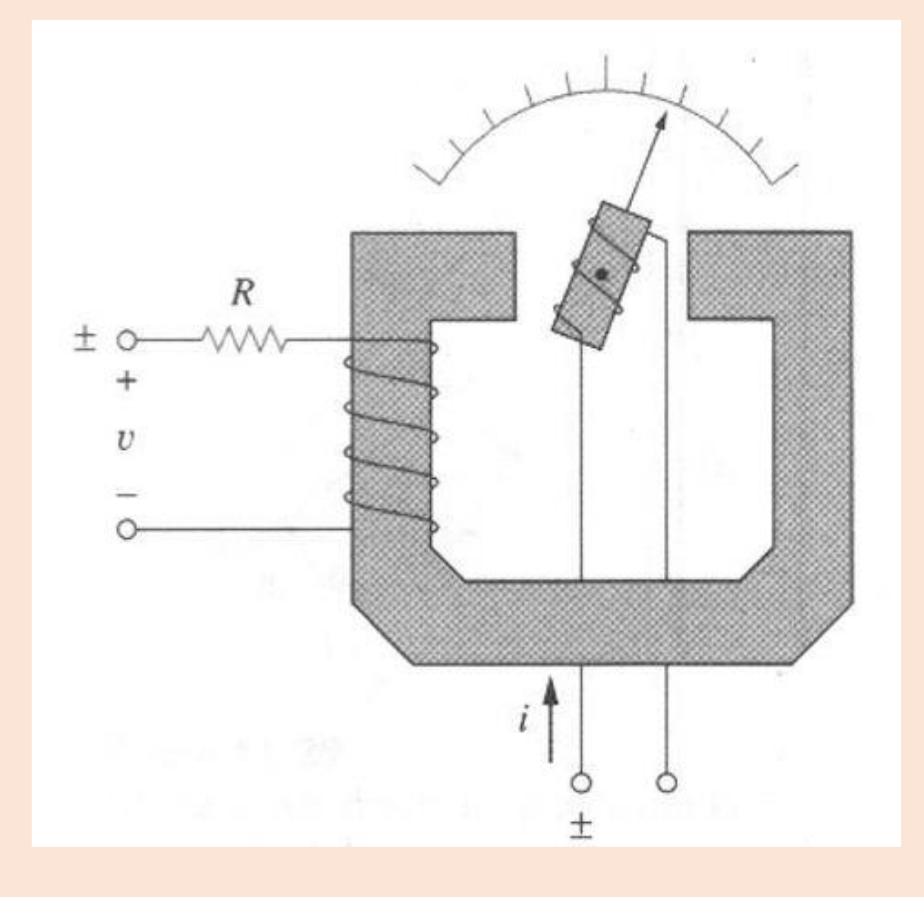

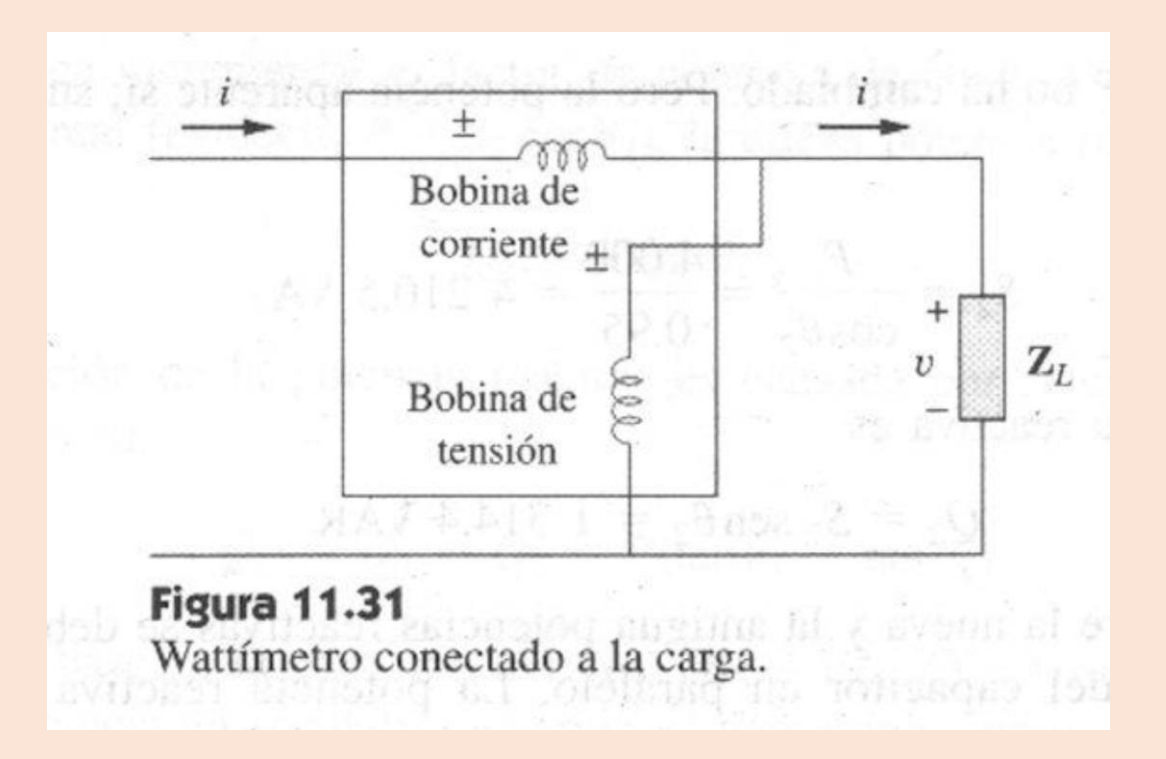